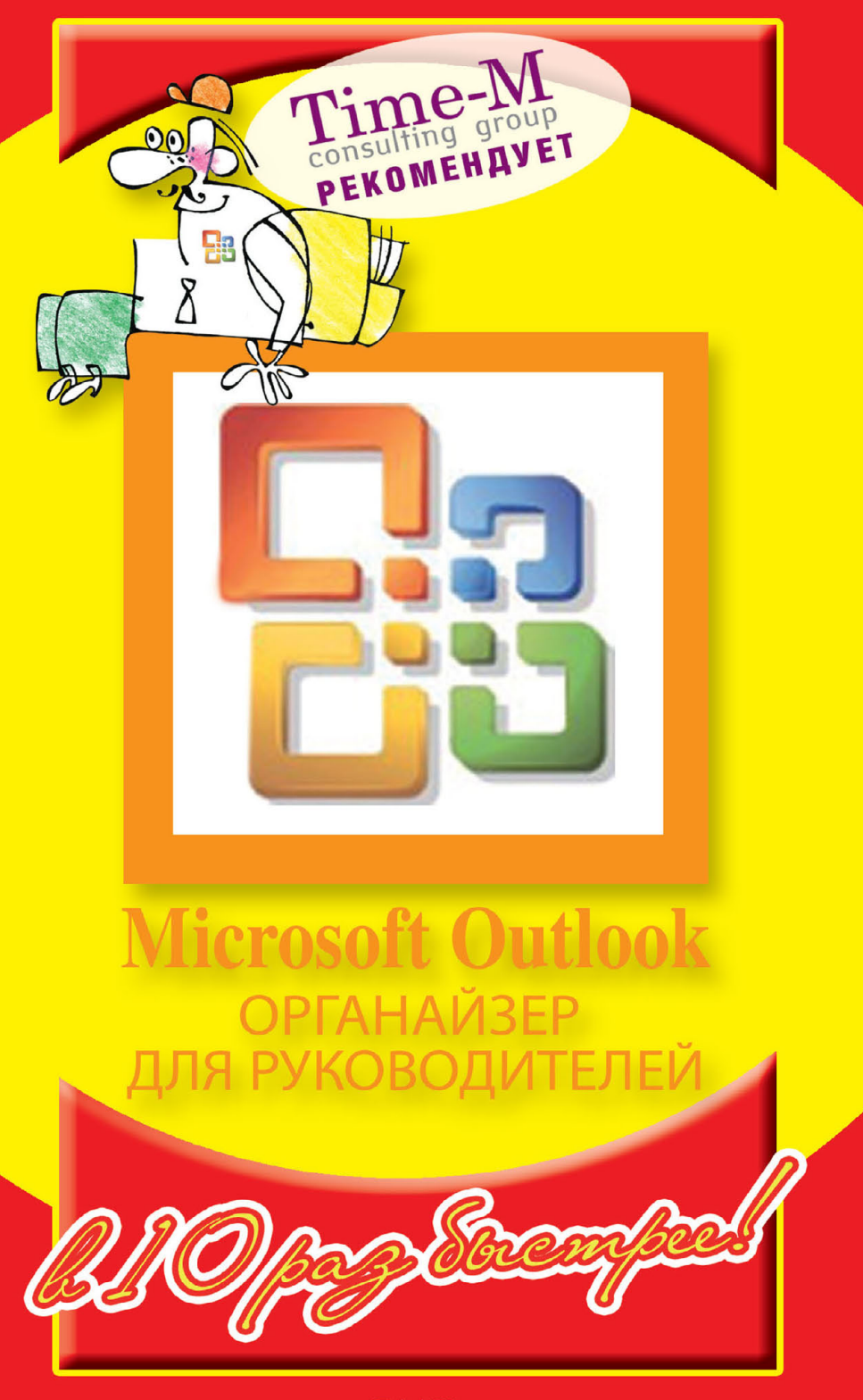

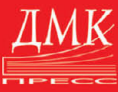

#### Александр ГОРБАЧЕВ Дмитрий КОТЛЕЕВ

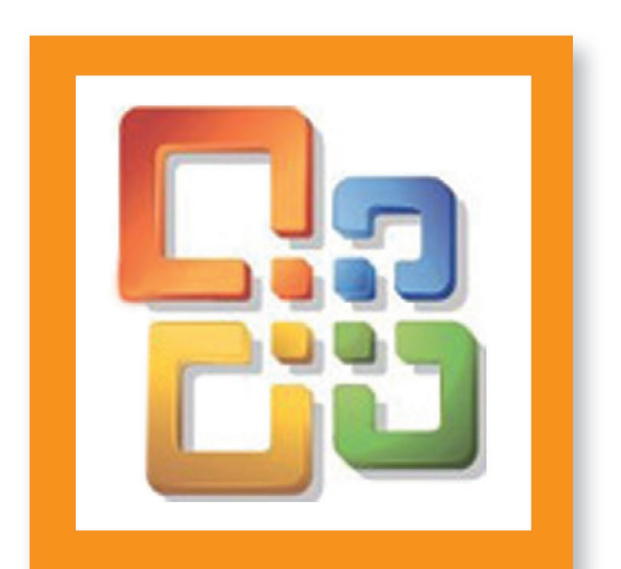

# **Microsoft Outlook ОРГАНАЙЗЕР** ДЛЯ РУКОВОДИТЕЛЕЙ

le 10 pag d'occmpee!

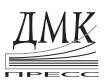

Москва

**УДК 004.2**

**ББК 32.973.26-018.2 Г67**

**Горбачев А. Г., Котлеев Д. В.**

Г67 Microsoft Outlook. Органайзер для руководителей. М.: Издательский дом «ДМК-пресс». — 88 с.: ил.

#### **ISBN 5-9706-0030-Х**

Данная серия практических книг предназначена для руководителей любого уровня, поскольку каждый управленец применяет в своей работе электронную почту, Интернет, Word и Excel и, как правило, работает в среде Windows. В связи с этим парадокс: владеть программными пакетами требуется ежедневно, а времени на освоение нет. Выход — наша серия книг, позволяющая овладеть теми 10-15% ежедневных функций каждой из программ, при этом получить наиболее выгодные алгоритмы достижения желаемого. Для профессионала не секрет, что одну задачу можно решить множеством путей. Но только один из них — самый экономный по ресурсам: времени и «телодвижениям», именно такой путь вы можете самостоятельно выбрать в данной книге.

> ББК 32.973.26-018.2 УДК 004.2

Все права защищены. Никакая часть этой книги не может быть воспроизведена в какой бы то ни было форме и какими бы то ни было средствами без письменного разрешения владельца авторских прав.

Материал, изложенный в данной книге, многократно проверен. Но поскольку вероятность технических ошибок все равно остается, издательство не может гарантировать абсолютную точность и правильность приводимых сведений. В связи с этим издательство не несет ответственности за возможный ущерб любого вида, связанный с применением содержащихся здесь сведений.

Все торговые знаки, упомянутые в настоящем издании, зарегистрированы. Случайное неправильное использование или пропуск торгового знака или названия его законного владельца не должно рассматриваться как нарушение прав собственности.

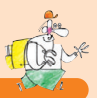

## **СОДЕРЖАНИЕ**

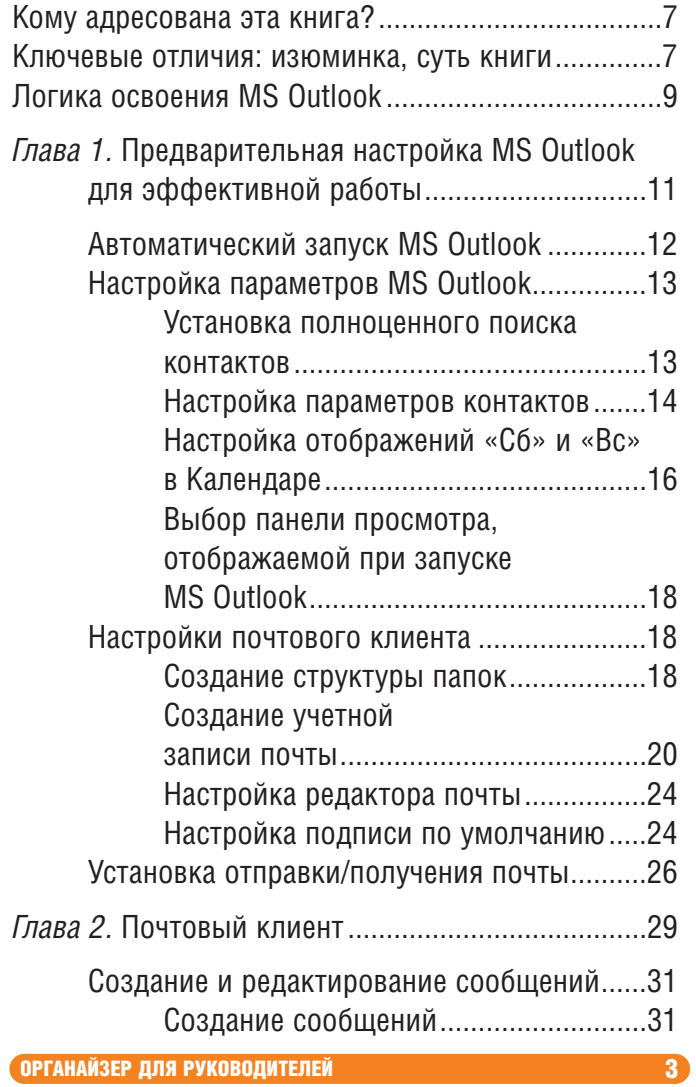

#### СОДЕРЖАНИЕ

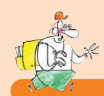

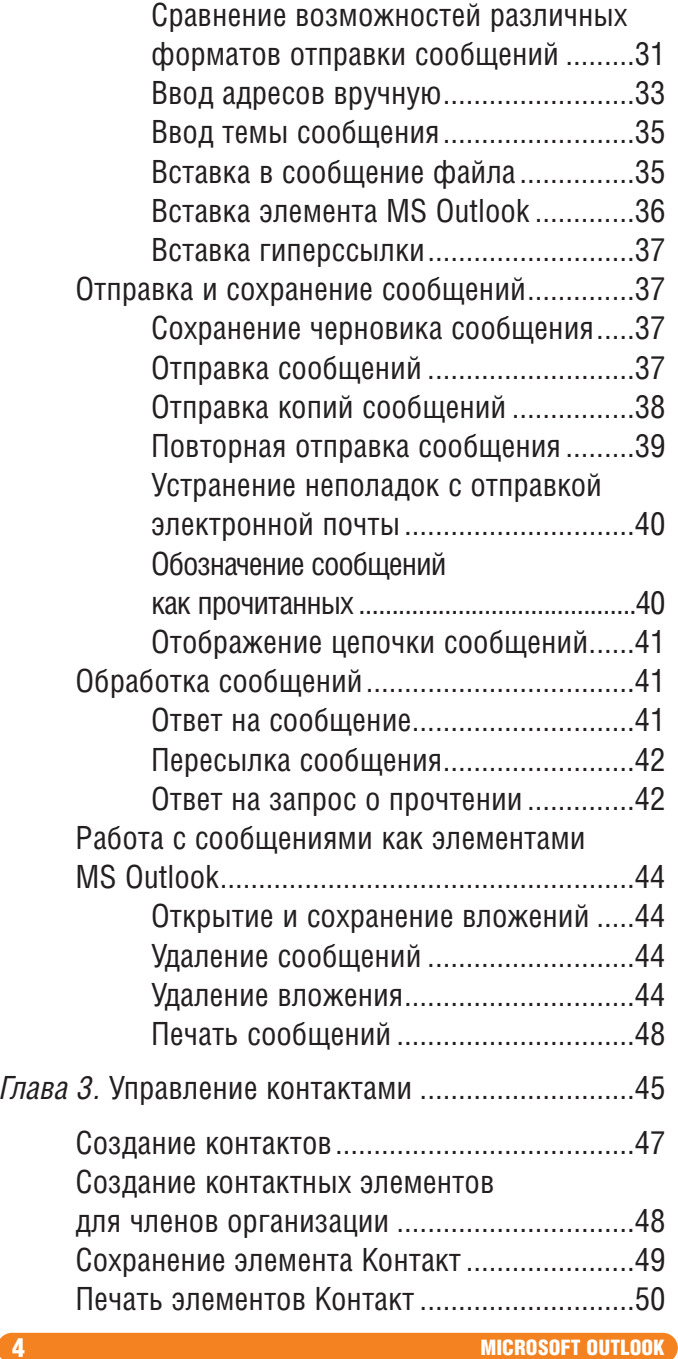

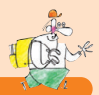

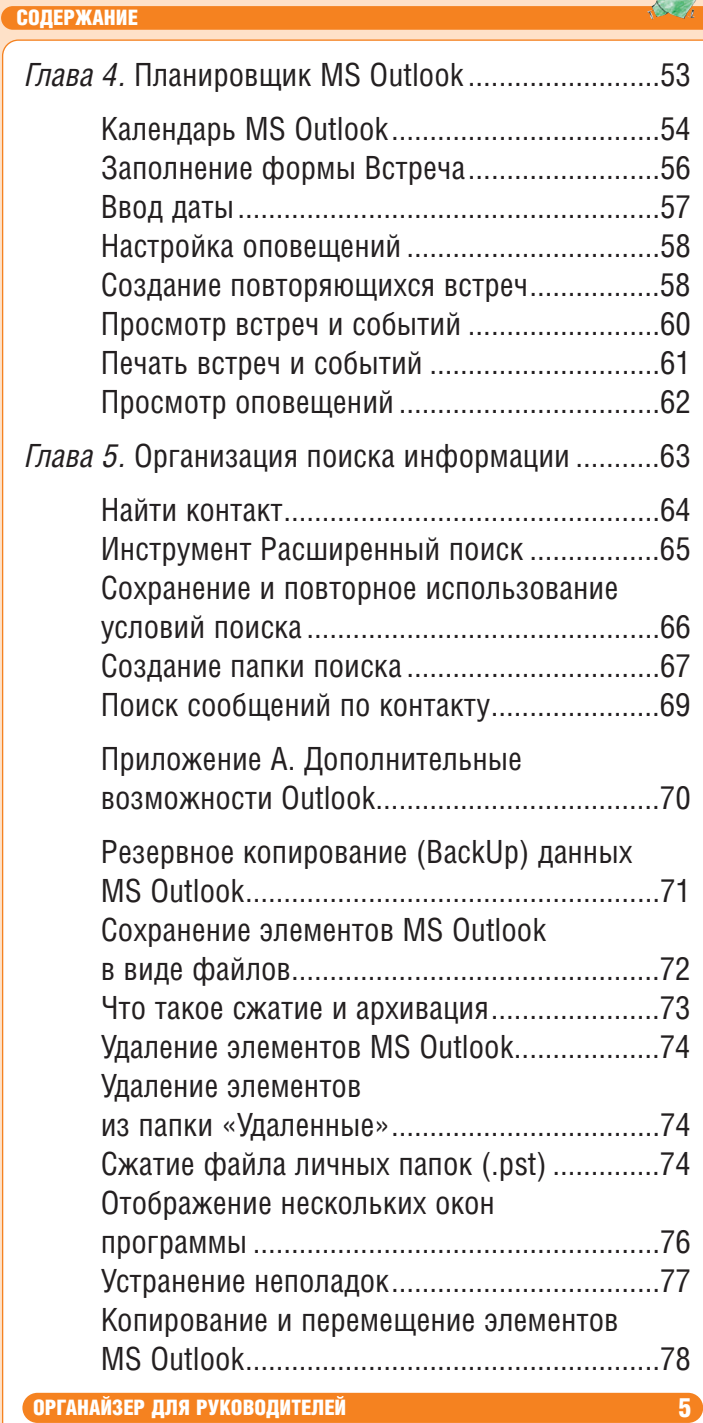

#### СОДЕРЖАНИЕ

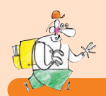

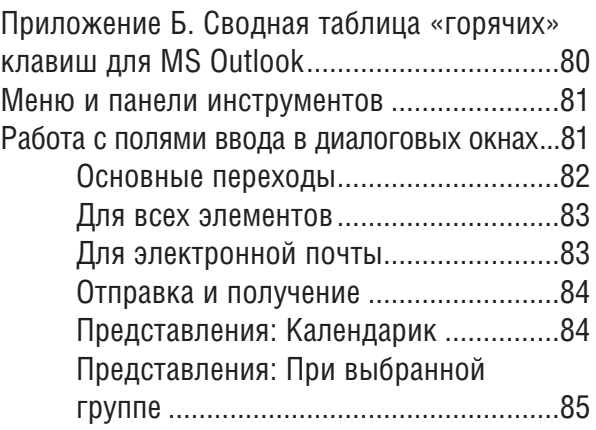

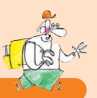

Порядок в голове - порядок в органайзере. Порядок в органайзере - порядок в делах!

## Кому адресована эта книга?

Данная книга - введение в специальность. Она предназначена для деловых людей, никогда ранее не пользовавшихся программой MS Outlook 2003. Их цель - начать использовать MS Outlook в качестве персонального органайзера: планировать будущие события и встречи; получать и отправлять почту; хранить свои контакты. При этом доскональное изучение программы им сейчас ни к чему. Они хотят уже завтра начать работать с почтой, создавать контакты, планировать встречи. Если вы такой «нетерпеливый» - книга для вас.

Ваше время, читатель, - это великая ценность, авторы позаботились о его сохранении и собрали в этой книге только проверенные, стабильные и хорошо зарекомендовавшие себя рекомендации в ежедневной работе с MS Outlook. Это практически квинтэссенция первых шагов систематизация своих контактов, почты, встреч и дел в «одном флаконе» - MS Outlook.

Спустя полгода-год работы вам может потребоваться куда больше функций, чем описанных в этой книге. И тогда мы рекомендуем вам обратиться к следующим книгам этой серии. Надеемся, что данная книга заложит хороший фундамент вашей профессиональной компетентности по использованию MS Outlook.

### Ключевые отличия: изюминка, суть книги

Казалось бы, что нового можно сказать об MS Outlook? Уже издано несколько десятков книг - как для «чайников», так и для профессионалов. И если честно сказать, то большая часть возможностей описана в стандартном help-файле,

ОРГАНАЙЗЕР ДЛЯ РУКОВОДИТЕЛЕЙ

#### КЛЮЧЕВЫЕ ОТЛИЧИЯ: ИЗЮМИНКА, СУТЬ КНИГИ

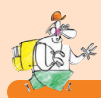

прилагаемом к программному обеспечению. Но если все содержится в нем, то почему процветает многообразие книг по MS Outlook? Ответ кроется в следующем.

Во-первых, в языке изложения. Он может быть сухим, академическим, или сугубо терминологическим, понятным только специалистам служб поддержки. Либо простым, доступным обычному человеку, «пользователю с маленькой буквы». Замечу, - не «чайнику» и не профи, а обычному рядовому пользователю, у которого голова есть, а вот времени для понимания и исследования работы программы, к сожалению или к счастью, нет. Это и есть большинство пользователей компьютеров - толковые люди из совершенно разных сфер деятельности (юристы, бухгалтеры, начальники отделов и т.д.), только не из компьютерных (поскольку они-то уже знают содержание этой книги).

Во-вторых, тому же простому пользователю не нужны все 100% возможностей программы - ему требуется только та часть, которая нужна именно ему. И как правило, это 10-20% всех опций программы. Удивительно то, что эта часть нужна каждому из пользователей, вне зависимости от сферы деятельности и опыта работы. Получается, если изложить в книге именно эту «ценную часть» информации, да еще понятным с первого прочтения языком, мы достигаем цели - создания новой полезной книги для российских читателей

Именно на это мы, авторы этой серии, и надеемся - создать полезную многим и простую в самостоятельном освоении книгу по MS Outlook.

Вводные условия:

- Книга написана для MS Outlook в русскоязычном исполнении, поэтому все меню и рисунки представлены на русском языке.
- $\bullet$  Платформа Windows XP русскоязычная.

В случае если у вас установлена другая версия операционной системы или версия MS Outlook, рисунки диалоговых окон и меню, приведенные в этой книге, могут не совпадать с тем, что вы видите на экране.